# **L'IA et ChatGPT pour l'enseignant et les élèves dans les pratiques professionnelles**

*OMGT Session 4 8 décembre 2023 PhD. Laure Bourgois,*

### **Plan**

- **Les IA génératives et fonctionnement global de ChatGPT**
- **Pratiques professionnelles**
- **Limites et risques**
- **Conclusions**

## **Qu'est-ce que l'IA ?**

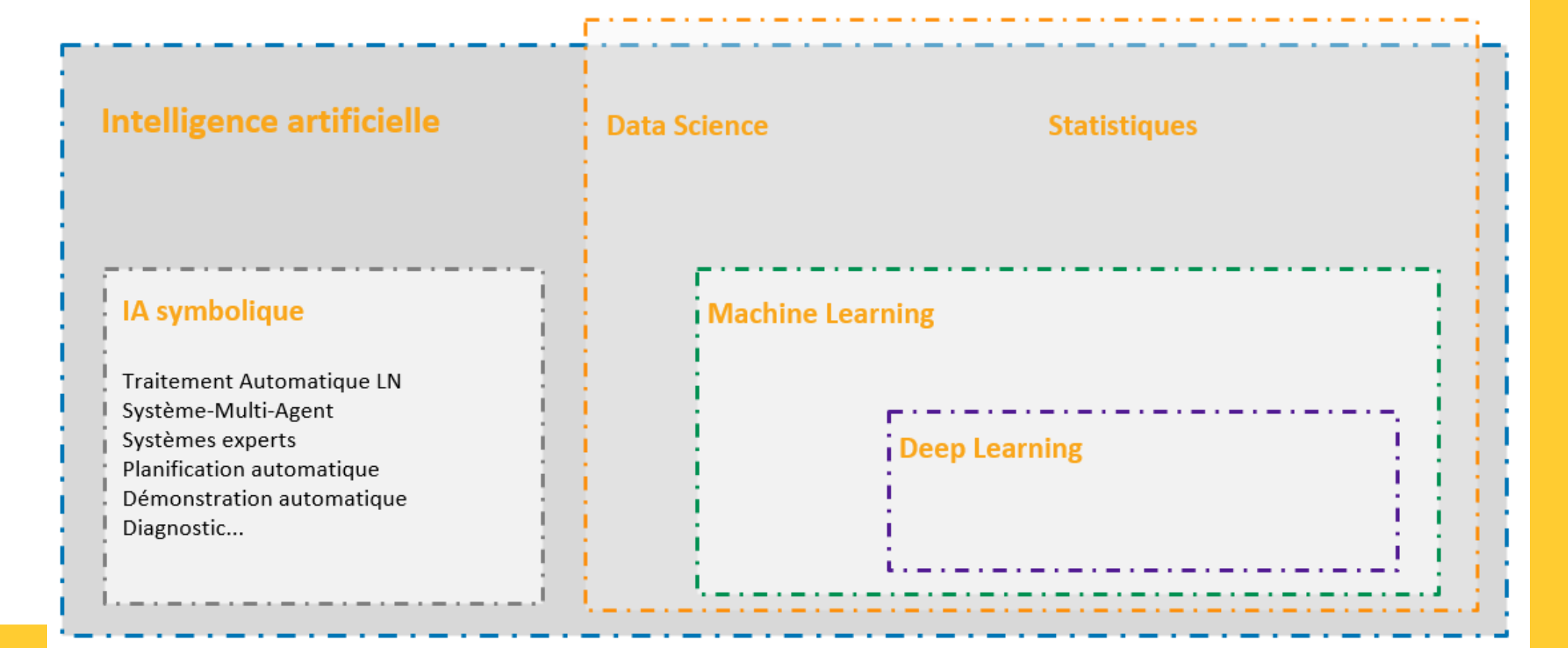

L. Cervoni (Directeur de Recherche Talan)

## **Information comme**

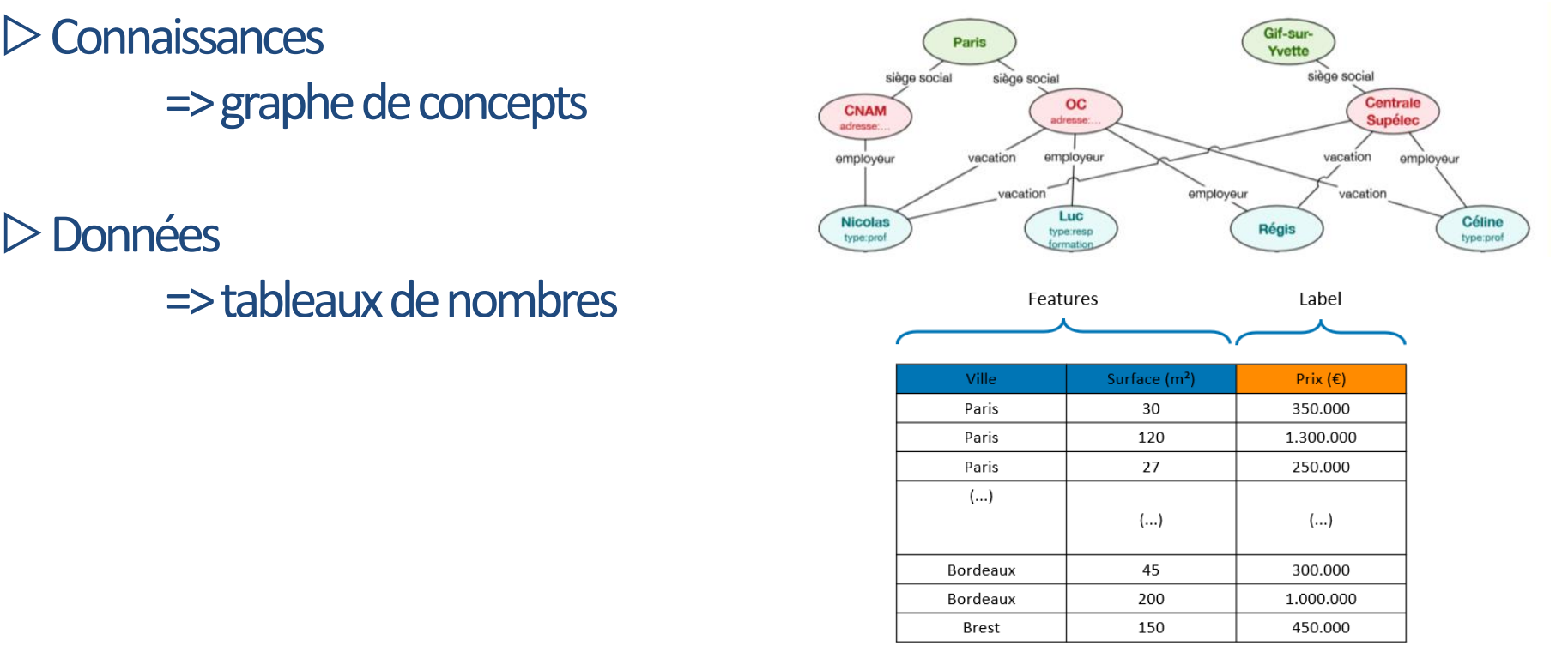

#### **Différentes formes de mémoire**

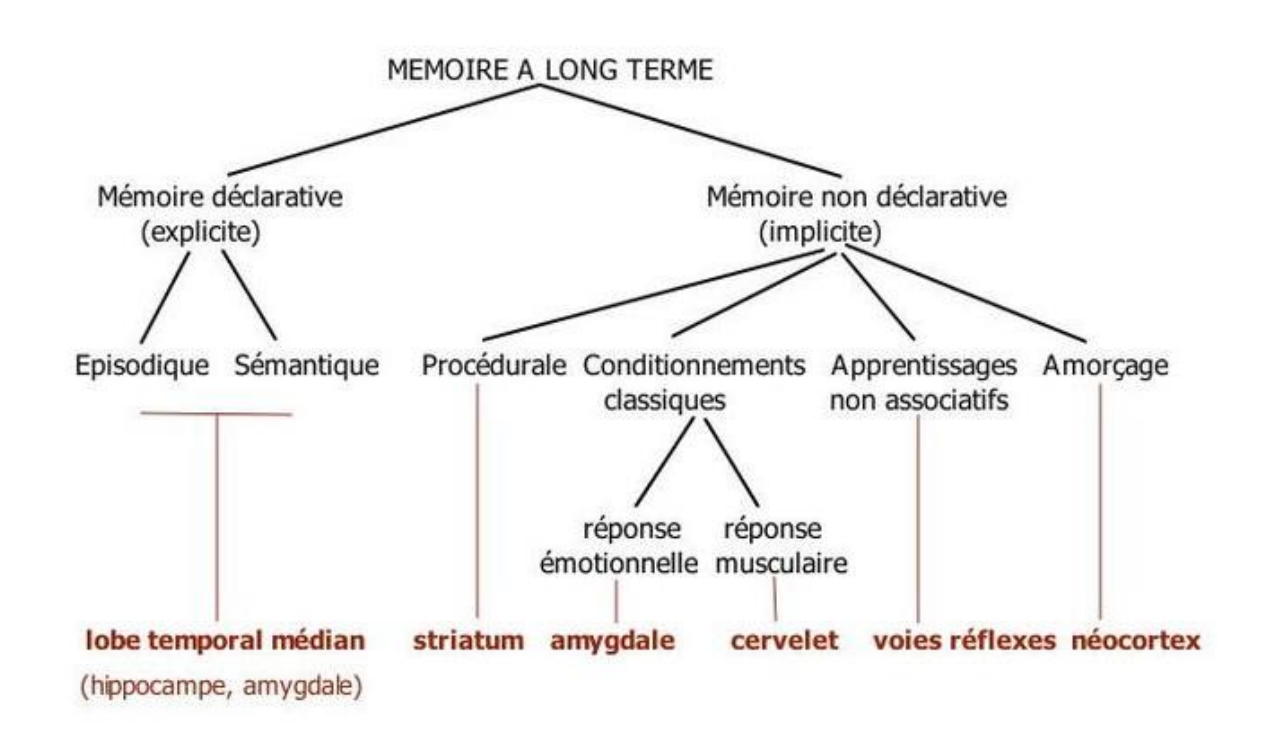

# **Pourquoi et comment associer symbolique et numérique**

 $\triangleright$  Le problème de l'ancrage du symbole

 $\triangleright$  Le pouvoir des statistiques en grande dimension

 $\triangleright$  Le plongement lexical

# **Le problème de l'ancrage des symboles (symbol grounding problem)**

 $\triangleright$  On peut manipuler des symboles sans les comprendre

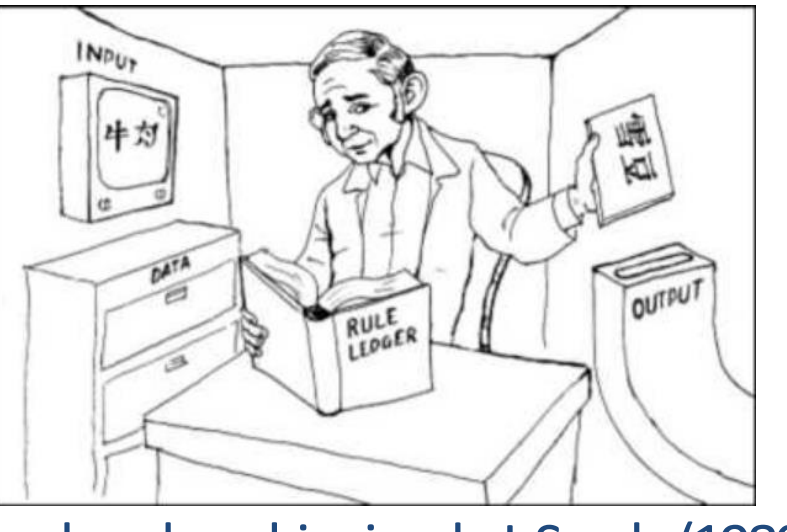

La chambre chinoise de J. Searle (1980)

# **Nous sommes tellement prévisibles en grandes dimensions (2014, Cambridge Analytica et Facebook)**

▷https://www.pnas.org/doi/10.1073/pnas.1418680112

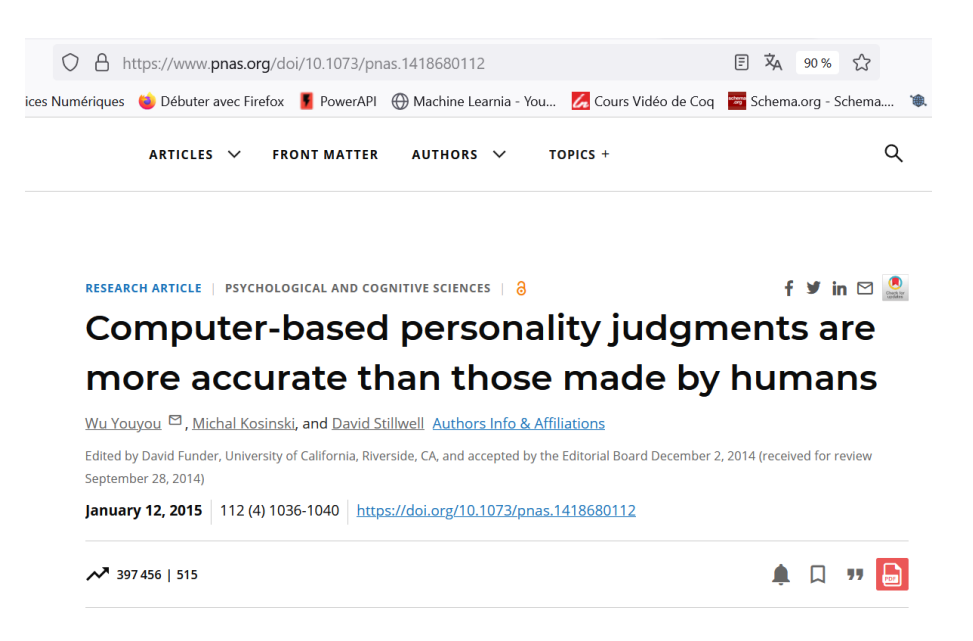

# **Nous sommes tellement prévisibles en grandes dimensions (2014, Cambridge Analytica et Facebook)**

## ▷https://www.pnas.org/doi/10.1073/pnas.1418680112

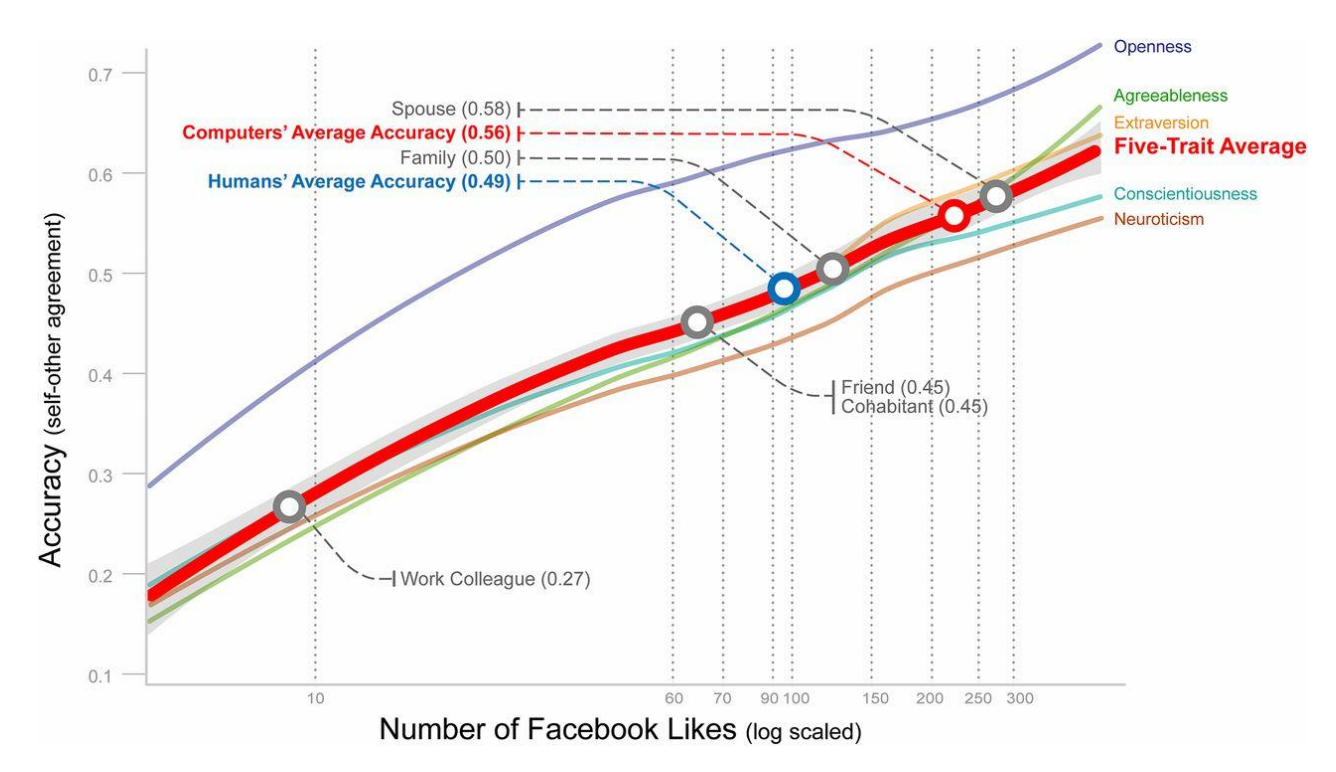

https://www.lemonde.fr/blog/binaire/2023/07/28/comment-fonctionne-chatgpt-decrypterson-nom-pour-comprendre-les-modeles-de-langage/

## **Le plongement lexical (word embedding)**

▷Remplacer un symbole par un vecteur de nombres : vectorisation de mots

 $king - man + woman \sim = queen$ 

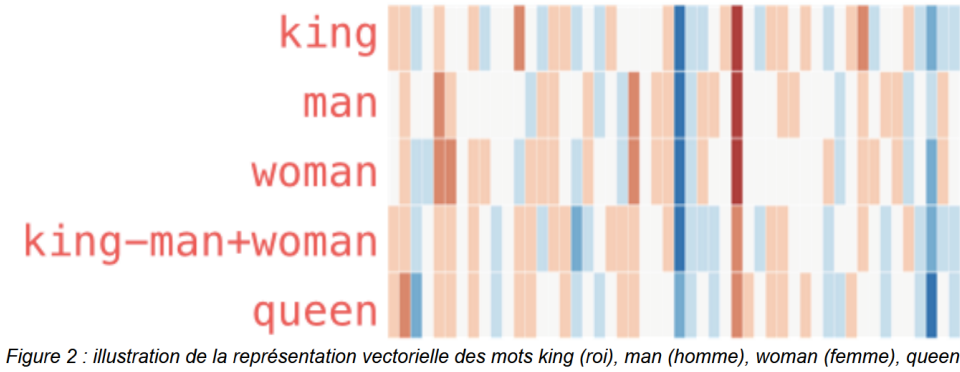

(reine) et de l'opération « king-man+woman ». Des couleurs similaires représentent des valeurs similaires dans la représentation (source : Jay Alammar, Illustrated Word2Vec)

A partir de l'exposé de F. Alexandre Directeur de Recherche Inria, juin 2023 https://www.lemonde.fr/blog/binaire/2023/07/28/comment-fonctionne-chatgpt-decrypterson-nom-pour-comprendre-les-modeles-de-langage/

**1 0**

## **Auto-attention**

▷Remplacer chaque mot par sa signification en fonction du contexte.

fr.wikipedia.org/wiki/Ancrage\_des\_symboles

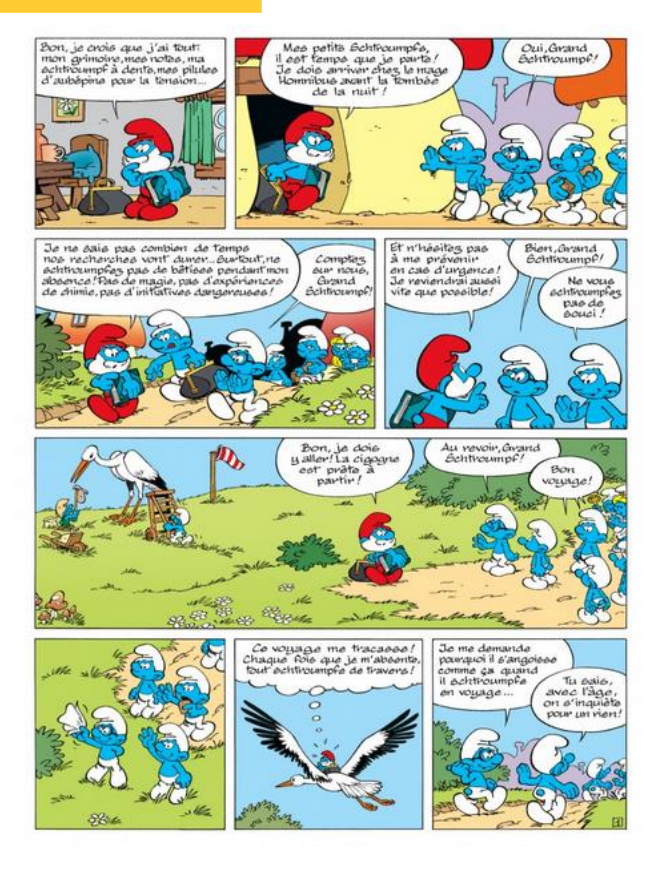

## **Comment fonctionnent les IA génératives**

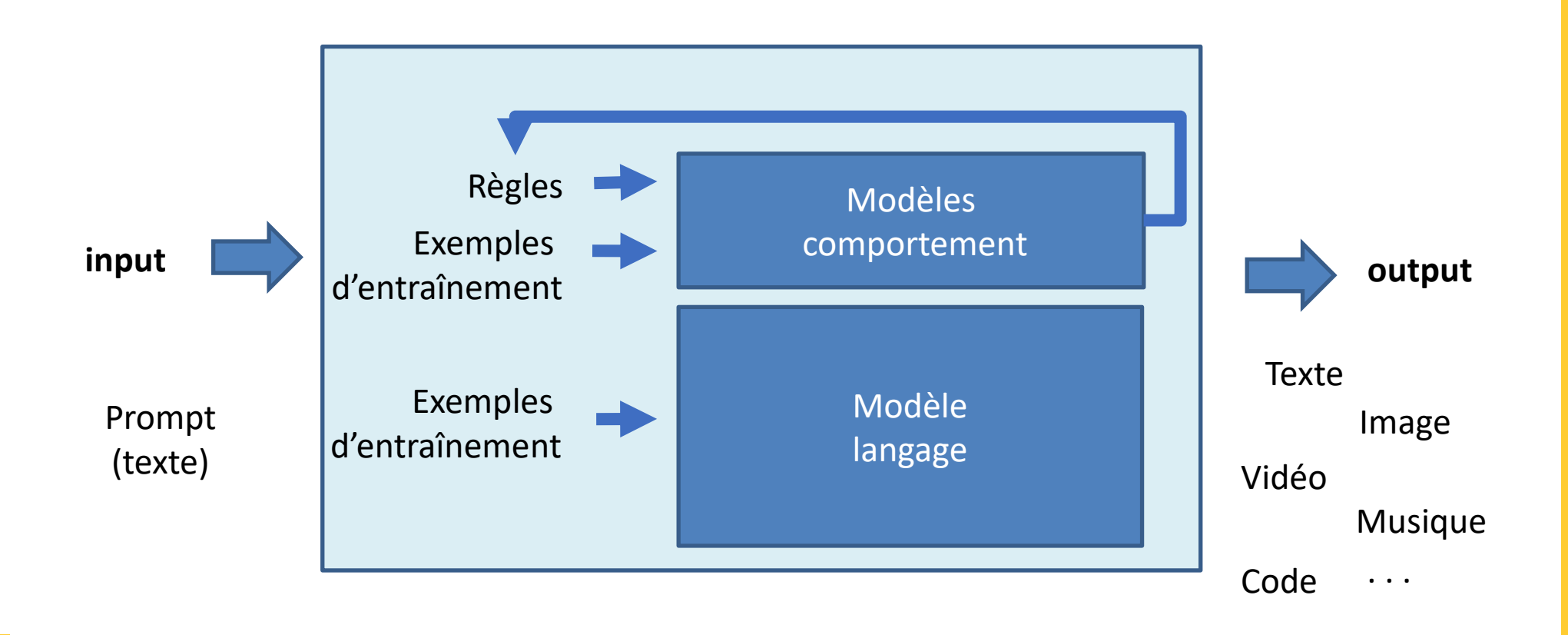

# **Mais**

 $\triangleright$  Ce n'est qu'un modèle de langage qui prédit le prochain mot

 $\triangleright$  Elabore une réponse plausible plutôt que véridique

 $\triangleright$  Qui lui a dit quelles sont les bonnes réponses

 $\triangleright$  Qui peut faire un tel apprentissage et à quel coût ?

### **Plan**

- Les IA génératives et fonctionnement global de ChatGPT
- **Pratiques professionnelles**
- **Limites et risques**
- **Conclusions**

**1 4**

# **En bref**

▷Calculatrice littéraire ou perroquet stochastique ▷Cas d'usage :

- -**création de contenu**
- **-moteur de réponses**
- **-interaction**

 $\triangleright$  Utilisation hybride comme une aide, un stimuli

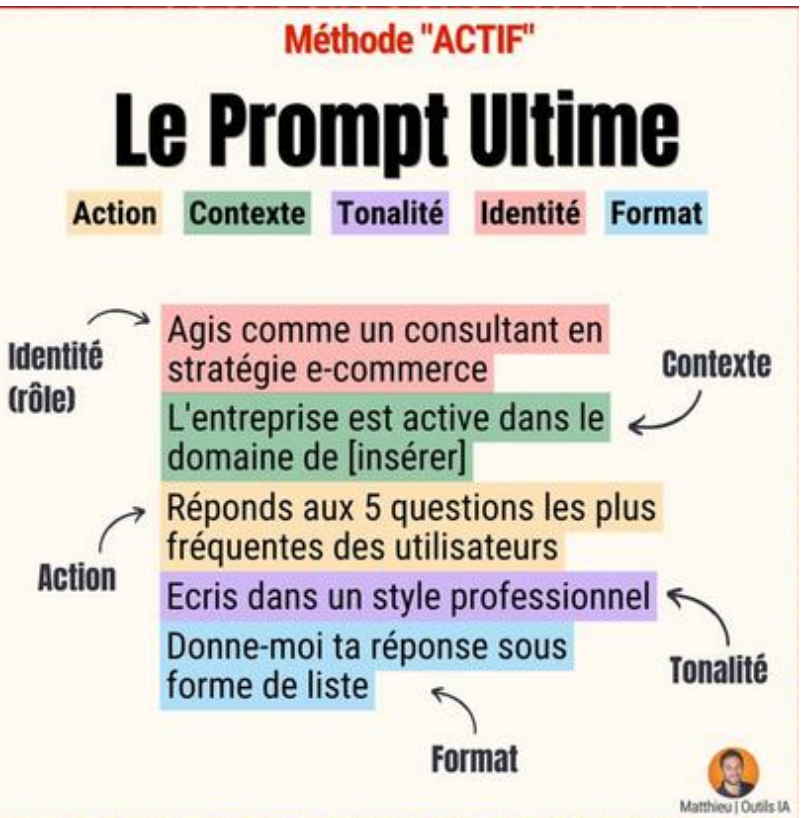

# **Techniques**

# 10 Techniques pour créer des prompts

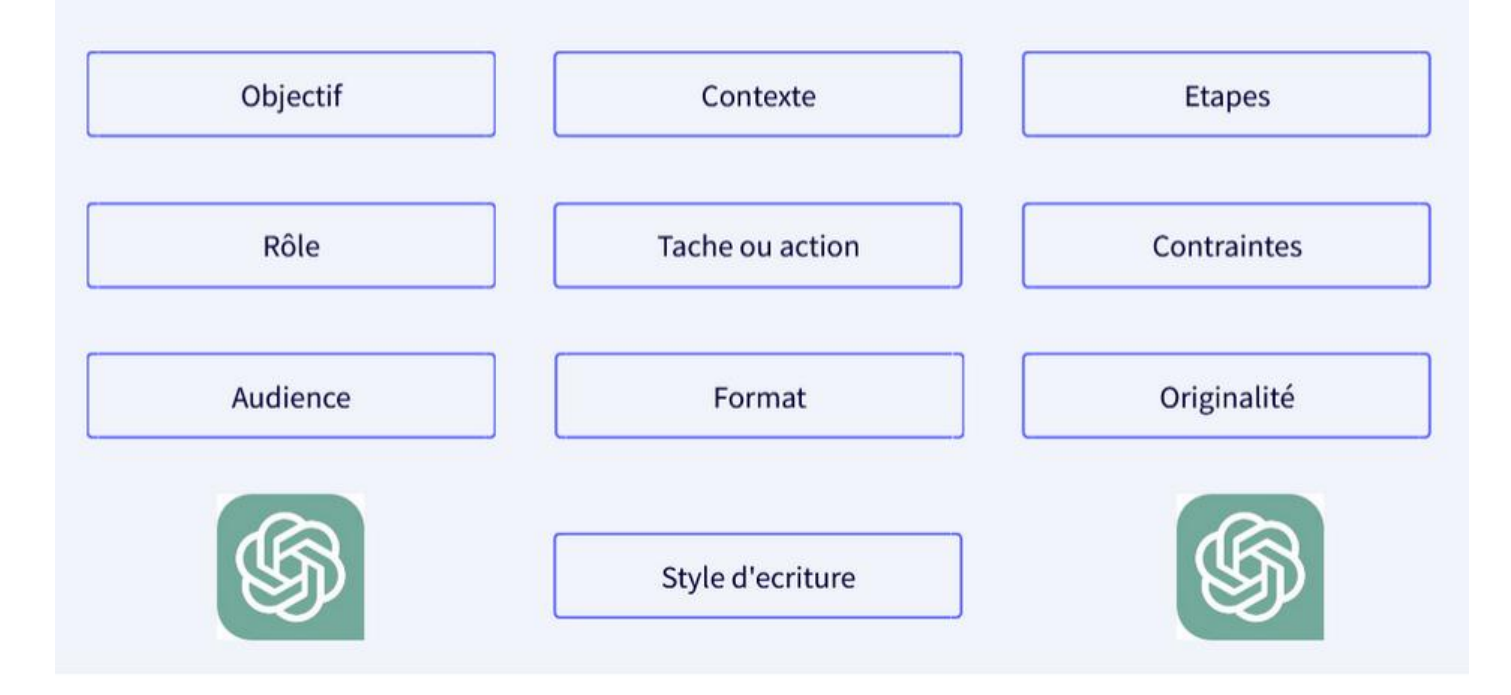

### **Proposition d'utilisation Professeurs/Elèves**

 $\triangleright$  Demander à ChatGPT de faire un exercice

▷Demander aux élèves de critiquer les réponses, d'aller plus loin que ChatGPT, de trouver des références, des contre-exemples

▷Demander à chatGPTde générer un ensemble de mot pour susciter telle émotion

#### **Proposition d'utilisation Professeurs**

#### **Conception de formations**

- Objectifs d'apprentissage
- Plan de formation 블
- Supports pédagogiques

#### Évaluation et évaluation

- <sup>100</sup> Création d'évaluations
- V Feedback et amélioration continue

#### **Formation en ligne**

**★** Conception de webinaires

#### Méthode d'enseignement

- <sup>t</sup> Techniques d'enseignement interacti...
- Pédagogie différenciée

#### **Gestion de promotion/classe**

- **※** Gérer les conflits en formation
- **E** Maintenir l'engagement des appren...

#### Apprentissage mixte (blended learning)

- Stratégies d'apprentissage mixte
- E Technologies d'apprentissage mixte

#### Formation basée sur les compétences

- Identification des compétences clés
- <sup>122</sup> Évaluation des compétences

#### Développement professionnel

- **109** Auto-évaluation
- Formation de formateurs

#### Français Langue Étrangère  $( FLE)$

- **II** Enseignement de la grammaire FLE
- "Vocabulaire FLE
- 2 Compréhension orale et écrite
- Expression orale et écrite

#### Techniques de facilitation

- Animer des discussions
- Gestion du temps et de l'énergie

#### Individualisation de la formation

- Il Analyse des besoins de formation
- Mesure de l'impact de la formation

#### Sujets de réflexion et d'analyse

Sujets de réflexion et d'analyse

▷[https://friendly-cobbler-df0.notion.site/100-Prompts-p-dagogique-ChatGPT-pour-devenir-un-formateur](https://friendly-cobbler-df0.notion.site/100-Prompts-p-dagogique-ChatGPT-pour-devenir-un-formateur-l-re-de-l-intelligence-artificielle-p-d10032094b39493e8e2487f1f7565e31)l-re-de-l-intelligence-artificielle-p-d10032094b39493e8e2487f1f7565e31

**18**

## **Intérêts pour l'apprentissage de la programmation**

▷exemple de solutions  $\triangleright$  variabilité des solutions --[The Robots Are Coming Exploring the Implication of OpenAI Codex on Introductory Programming, ACE2022] -- intérêt pédagogique de l'étude de différentes solutions, correctes ou moins correctes -- revue de code [A Review of Peer Code Review in Higher Education ACM Trans.Comp.Eudc 2020]

## **Facilite l'apprentissage de la programmation**

▷ Possible explication de code ou de concept

▷ Explication des erreurs en langage naturel

#### ▷Production de ressources pédagogiques

[Automatic Generation of Programming Exercises and Code Explainations with Large Language Models, ICER 2022]

#### ▷Assistant

[The AI Revolution in Education: Will AI Replace or Assist Teachers in Higher Education ?] arxiv preprint. «*the future of education lies in the synergy between human teachers and AI »*

#### **Quelles compétences ?**

#### ▷Exposer un problème

*« Students can focus more on how to communicate algorithmic problems clearly, thereby providing a better description to codegeneration models that can then generate working solutions »* [Programming is hard - SIGCSE 2023]

▷Décomposer un problème

▷Sélectionner un code parmi plusieurs propositions

#### **Quelles compétences ?**

▷Comprendre un code

- $\triangleright$  pour savoir s'il est correct
- $\triangleright$  ligne par ligne (copilot sait faire)
- $\triangleright$  objectif global ou par morceaux

▷Tester

### ▷Déboguer

*« People whose jobs still consist in writing will be supported, increasingly, by tools such as GPT-3. Forget the mere cut & paste, they will need to be good at prompt & collate. »* [GPT-3: ITs Nature, Scope, limits, and Consequenceq, Mind and Machines 2020]

## **Nouvelle méthode d'apprentissage : promptly**

*Promptly : UsingPrompt Problems to Teach Learners How to Effectively Utilize AI Code Generators*

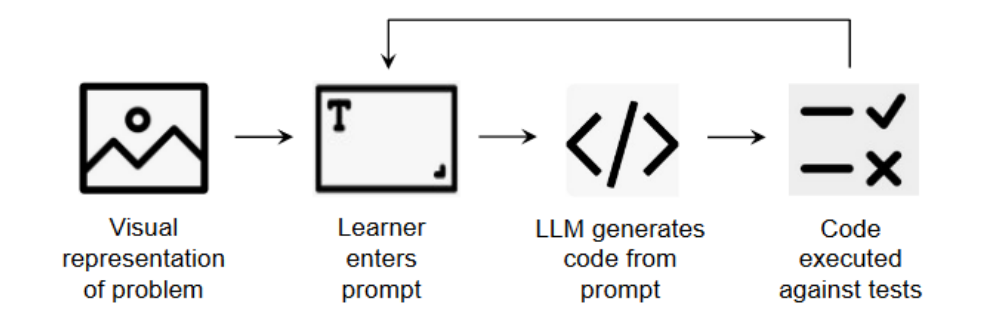

Figure 2: The PROMPTLY tool implements a simple variation of Prompt Problems in which the code generated by the LLM is automatically executed against a set of test cases and can not be edited directly. In order to modify the code, the learner is directed to edit the prompt.

# **Expérience pédagogique**

#### Studying the effect of AI Code Generators on Supporting **Novice Learners in Introductory Programming CHI 2023 Preview**

#### 1. Prompt Description:

generate a random number from 1 to 100 and display it if it's greater than 50

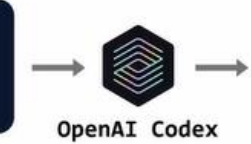

2. Al Generated Code:

 $if number > 58$ 

from random import randint

 $number = random(0, 100)$ 

print(number)

3. Manual Modification:

#### from random import randint  $number1 = random(0, 100)$  $number2 = random(0, 100)$ if  $number1$  >  $number2$ : print(number1)

## Ce qui a été mesuré :

▷Taux d'exercices réussis

▷ Capacité à expliquer le code

▷ Engagement dans l'apprentissage de la programmation

### **Plan**

- Les IA génératives et fonctionnement global de ChatGPT
- Pratiques professionnelles
- **Limites et risques**
- **Conclusions**

## **Limites à discuter avec les élèves**

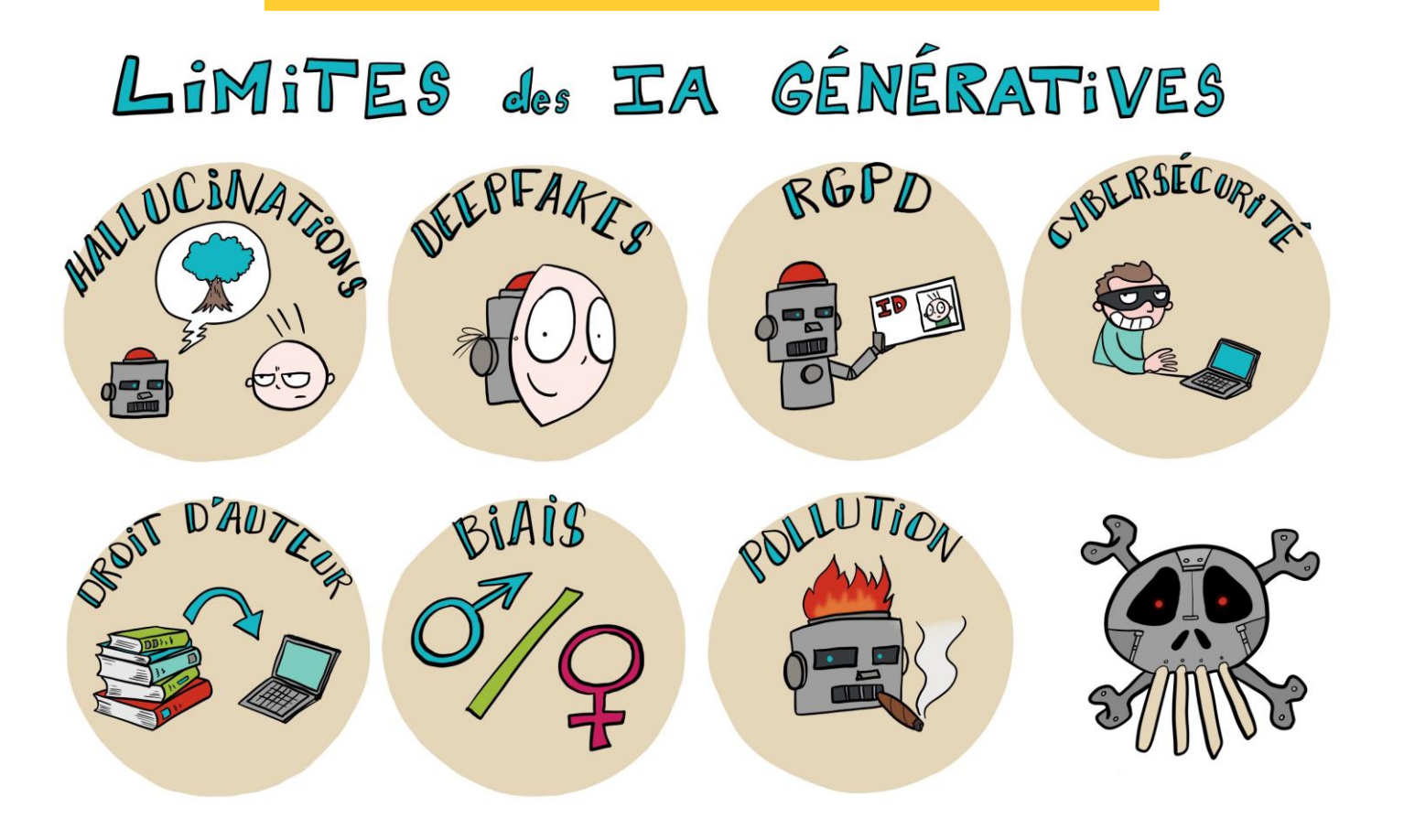

### **Tester les limites**

▷ Quelle est la différence entre un œuf de vache et un œuf de poule ?

 $\triangleright$  Ecris moi une lettre de motivation pour trouver un stage, je m'appelle Causette, je suis en troisième et mon frère Jean Valjean m'aide à faire des exercices de mathématiques

## **Risques**

 $\triangleright$  Ne plus apprendre

▷Fausses réponses

▷ mauvais code

▷ne fait pas ce qui est attendu ▷non efficace ▷difficilement lisible par un humain

 $\triangleright$  mauvais explication

## **Risques**

▷Plagiat

▷Disponibilité gratuite de ces outils pour les étudiants

▷Comme tout outil de ML : biais

▷Sécurité

### **Estimation de l'entrainement de l'IA**

#### **Estimation des émission de GPT-3**

#### 52tCO2e, soit 1287 MWh

#### **[Article source https://les-enovateurs.com/chatgpt-revolution-numerique-impact-](https://les-enovateurs.com/chatgpt-revolution-numerique-impact-environnemental)**

#### **environnemental**

Carbon Emissions and Large Neural Network Training David Patterson<sup>1,2</sup>, Joseph Gonzalez<sup>2</sup>, Quoc Le<sup>1</sup>, Chen Liang<sup>1</sup>, Lluis-Miquel Munguia<sup>1</sup><br>Daniel Rothchild<sup>2</sup>, David So<sup>1</sup>, Maud Texier<sup>1</sup>, and Jeff Dean<sup>1</sup> {davidpatterson, qvl, crazydonkey, llmunguia, davidso, maudt, jeff}@google.com, {pattrsn, jegonzal, drothchild}@berkeley.edu

Abstract: The computation demand for machine learning (ML) has grown rapidly recently, which comes with a number of costs. Estimating the energy cost helps measure its environmental impact and finding greener strategies, yet it is challenging without detailed information.

We calculate the energy use and carbon footprint of several recent large models-T5, Meena, GShard, Switch Transformer, and GPT-3-and refine earlier estimates for the neural architecture search that found **Evolved Transformer** 

- We highlight the following opportunities to improve energy efficiency and CO<sub>2</sub> equivalent emissions (CO<sub>2</sub>e): . Large but sparsely activated DNNs can consume <1/10th the energy of large, dense DNNs without sacrificing accuracy despite using as many or even more parameters.
- · Geographic location matters for ML workload scheduling since the fraction of carbon-free energy and resulting CO<sub>2</sub>e vary ~5X-10X, even within the same country and the same organization. We are now optimizing where and when large models are trained.
- Specific datacenter infrastructure matters, as Cloud datacenters can be ~1.4-2X more energy efficient than typical datacenters, and the ML-oriented accelerators inside them can be ~2-5X more effective than off-the-shelf systems

**PARTIE III**

#### Notes :

- **(Amazon & Ndivia data) If the total ML energy is split 10% on training and 90% on serving, then even if a given ML model required double the energy cost of training, it could reduce overall total carbon emissions if that model also cut serving energy by 20%q**
- **The next discussion topic reminds us that improving the algorithm is often more important than improving the hardware.**
- <https://sites.google.com/corp/view/sustainlp2020> et https://efficientqa.github.io/

#### **It matters which datacenter is used, even within the same organization**

. A simplified formula for the carbon footprint of an ML model that takes these factors into account is:

F ootprint = (electrical energy<sub>train</sub> + queries  $\times$  electrical energy<sub>inference</sub>)  $\times$  CO2e<sub>datacenter</sub>/KWh

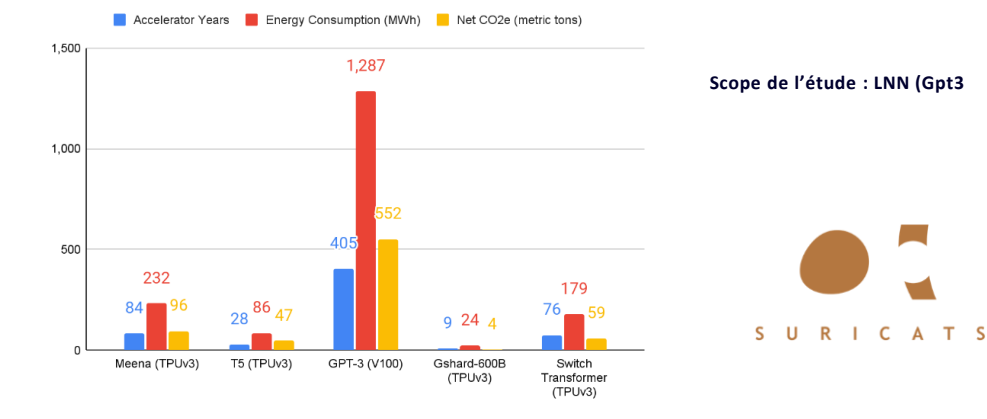

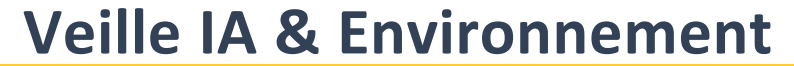

**30**

**HUB** 

Δ

**FRANCE** 

## **Limites à discuter avec les élèves**

▷Que deviennent les informations saisies via les prompts ? Sur quels systèmes ? Où ? A qui sont-elles accessibles ? Comment leur confidentialité est elle garantie ? Selon quel droit ?

▷ D'où viennent les informations exploitées par ChatGPT ? Sont elles libres de droit ? Leur utilisation est-elle légale ? Leur contenu est il licite ? Moral ?

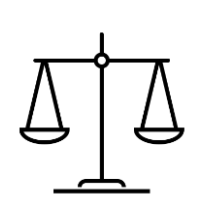

### **Plan**

- Les IA génératives et fonctionnement global de ChatGPT
- Pratiques professionnelles
- Limites et risques
- **Conclusions et débat**

## **Une société de consommation de l'IA**

▷Liberté, égalité, fraternité … ChatGPT ?

▷S'approprier les IA pour :

- Etre acteur et non simple consommateur

- Lutter contre toute forme de discrimination

▷Co-construire un contrat social de l'IA à travers la pédagogie

- acte pédagogique : acte social, engagé, responsable, affectif

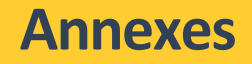

## **Perspectives**

- 1. Génération de code
- 2. Analyse et débogage de code.
- 3. Documentation
- 4. Rédaction de tests :
- 5. Révision de code
- 6. Tutoriels et didacticiels
- 7. Réponses aux questions techniques
- 8. Aide à la conception
- 9. Gestion de projet
- 10. Support client
- 11. Veille technologique
- 12. Aide à la prise de décision
- 13. Génération de modèles de données
- 14. Automatisation des tâches répétitives
- 15. Amélioration des compétences en programmation
- 16. Conception d'interfaces
- 17. Révision et amélioration des
- algorithmes
- 18. Brainstorming et idéation
- 19. Intégration avec les outils de développement
- 20. Évaluation des compétences des développeurs
- 21. Assistance à la refonte de code (refactoring)
- 22. Communication entre les membres de l'équipe
- 23. Évaluation des performances
- 24. Suivi des bugs et des problèmes
- 25. Assistance à l'internationalisation
- 26. Gestion des exigences
- 27. Création de diagrammes et de visualisations
- 28. Gestion des licences et conformité
- 29. Assistance à la recherche de

#### ressources

30. Aide à l'accessibilité

*A partir du support du Pr Camille SALINESI* <sup>35</sup>

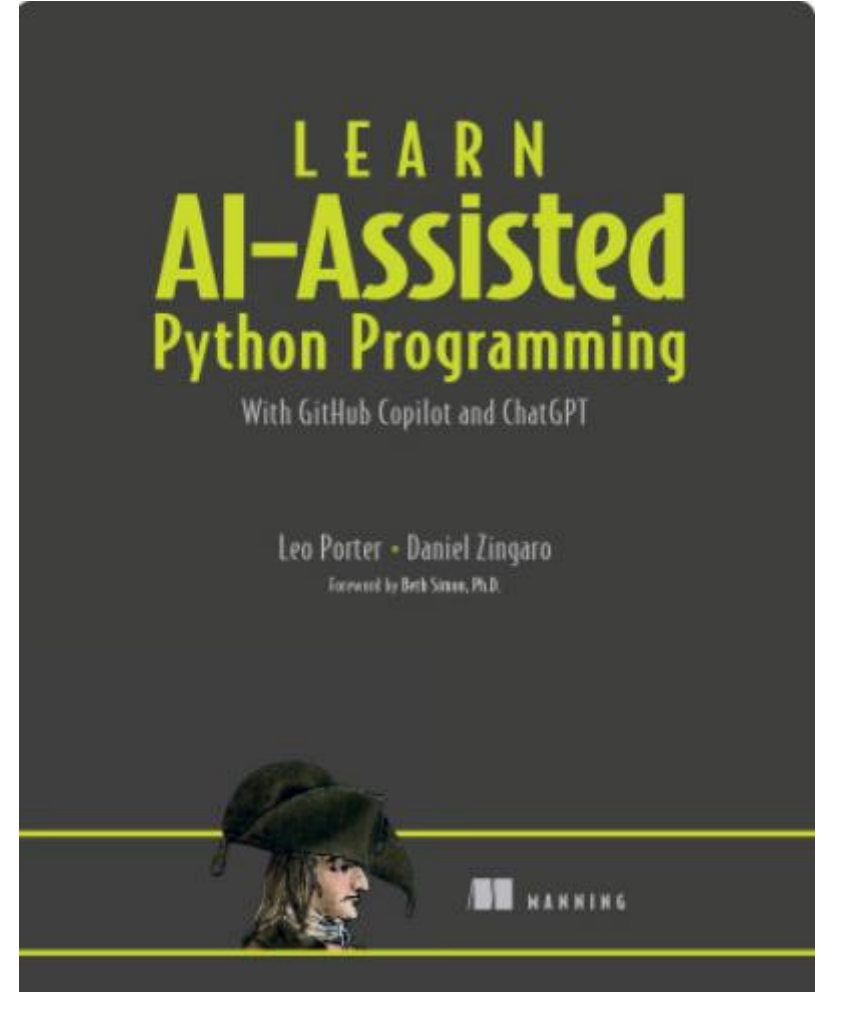

https://www.youtube.com/watch?v=FfGZBRWxVAM